## Modelo alternativo de análisis: Modelo de Jacobson

- Modelo de análisis de Jacobson o análisis de la robustez ("Robustness Analysis")
- Es un nivel de diseño intermedio entre la etapa de Captura de Requisitos y la de Diseño
- " Ivar Jacobson (uno de los creadores de UML)
- Semejanzas con el patrón "modelo-vista-controlador"

### Análisis de Jacobson

- Proporciona un diseño preliminar
- Puede ayudar a descubrir la necesidad de clases adicionales
- Proporciona una prueba de completitud a los casos de uso, antes de pasar al diseño
- Proporciona un diseño preliminar de la arquitectura del SI

### Análisis de Jacobson

- No forma parte de UML
- No siempre es usado (no adecuado a OO)
- Doug Rosemberg
	- "Use Case Driven Object Modelling with UML"
	- Recomienda hacer el análisis de la robustez antes del diagrama de interacción (diseño)
- Crea responsabilidades (métodos) antes del diseño

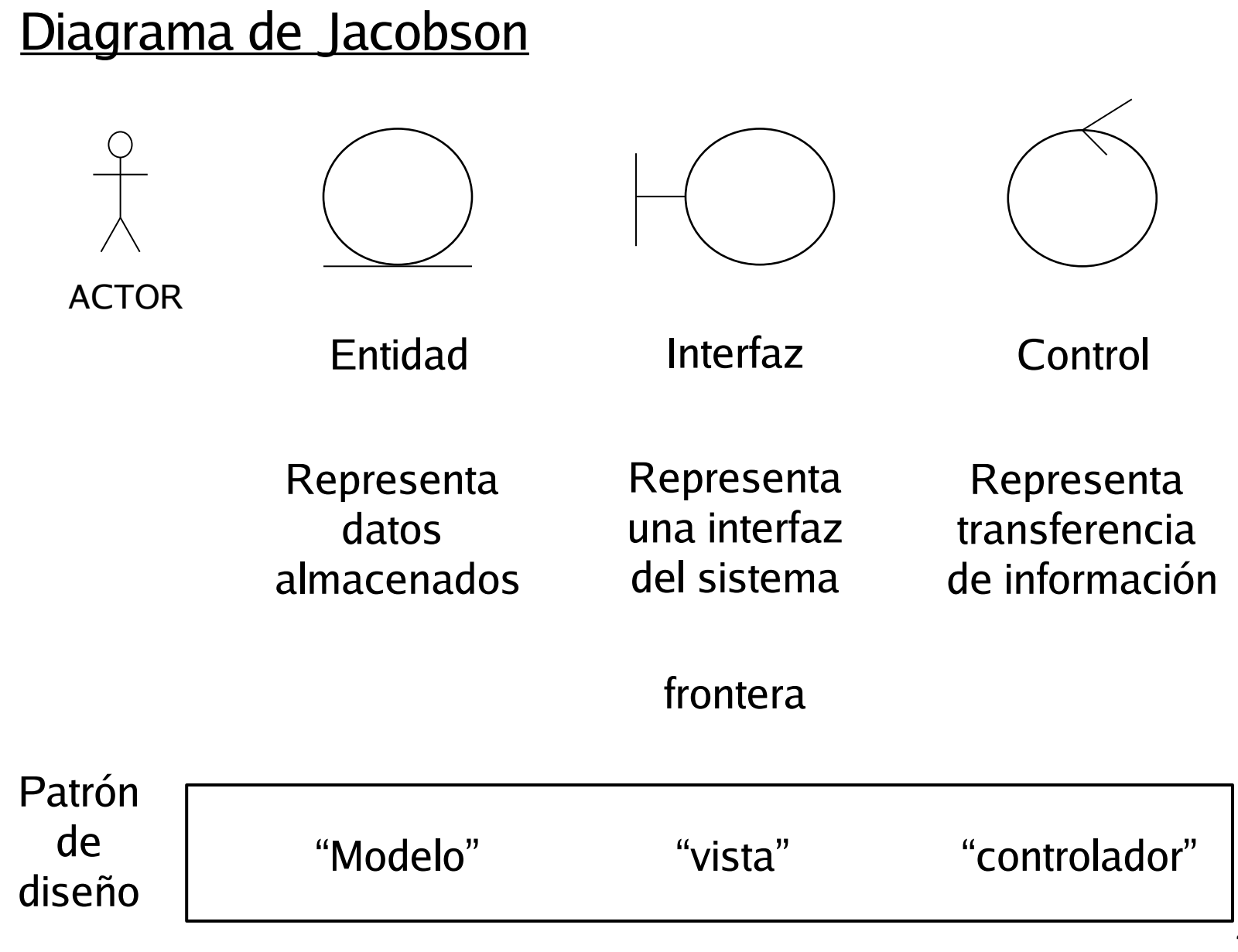

# Componentes de un modelo de Jacobson

- **Entidades** 
	- Modelan información perdurable p.e. entre casos de uso
	- **"** "modelo" que captura los datos ...
- **F** Interfaz
	- Transporta la acción del actor a los eventos del sistema
	- Transporta al actor los eventos del sistema
	- Cada actor puede tener su conjunto de interfaces
	- ... que pueden ser "vistos" de múltiples formas ...
- Control
	- Unen otros componentes para formar un caso de uso
	- " ... mediante los "controladores", que proporcionan formas de actualizar y extraer información del modelo.

## Clases Interfaz o Frontera

- Modelan la interacción entre el sistema y los actores
- Clarifican los requisitos en la frontera entre sistema y usuarios. Cambios en los interfaces de usuario, de comunicación, etc. afectan a las clases frontera
- Representan abstracciones de ventanas, formularios, sensores, terminales y APIs (Application Program Interfaces)
- Deben estar asociados a un actor

### Clases Interfaz o Frontera

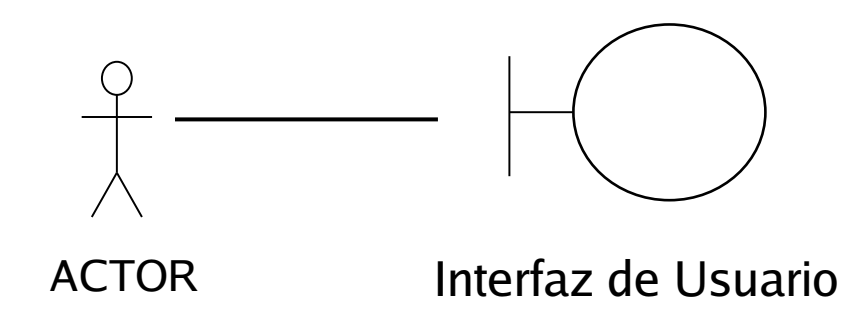

- Como entrada de información permite que el actor
	- Proporcione datos (cajas de texto, menús desplegables, ...)
	- Solicite servicios (pulsando botones, ...)
- Como salida de información
	- Presenta datos al actor (listados, texto, ...)
- Puede conectar con un actor o una clase de control

### Clases Entidad

- Modelan la información y el comportamiento asociado de conceptos (individuos, objetos, eventos) del mundo real
- En la mayoría de los casos las clases entidad se derivan de clases del modelo de dominio
- Las clases entidad muestran la estructura lógica de los datos

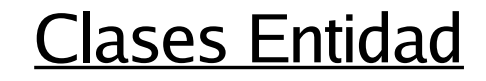

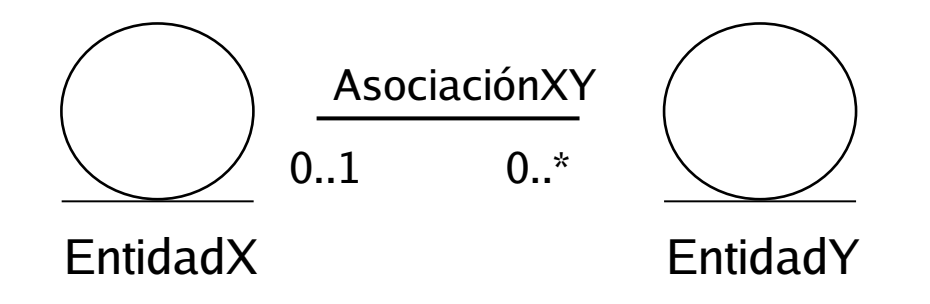

- Las clases entidad (y las asociaciones entre ellas) permiten mostrar la estructura lógica de los datos
- ... pueden servir para modelar la información del SI
- ... según Rosenberg (reglas de robustez) sólo deben conectar con clases de control

# Clases de Control

- Modelan la coordinación, secuencia, transacciones y control del flujo de la información
- Representan la lógica del negocio no presente en las clases entidad
- No interaccionan con los actores
- No representan la información persistente del sistema

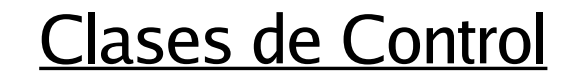

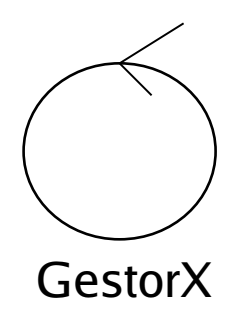

- Una clase de control permite:
	- Buscar una información concreta de una clase conociendo alguno de los valores de sus atributos
	- Crear/modificar/eliminar información
	- Realizar procesos/cálculos relacionados con la lógica del negocio
- No pueden conectarse directamente con los actores

### Reglas de robustez de Rosenberg (puede conectar)

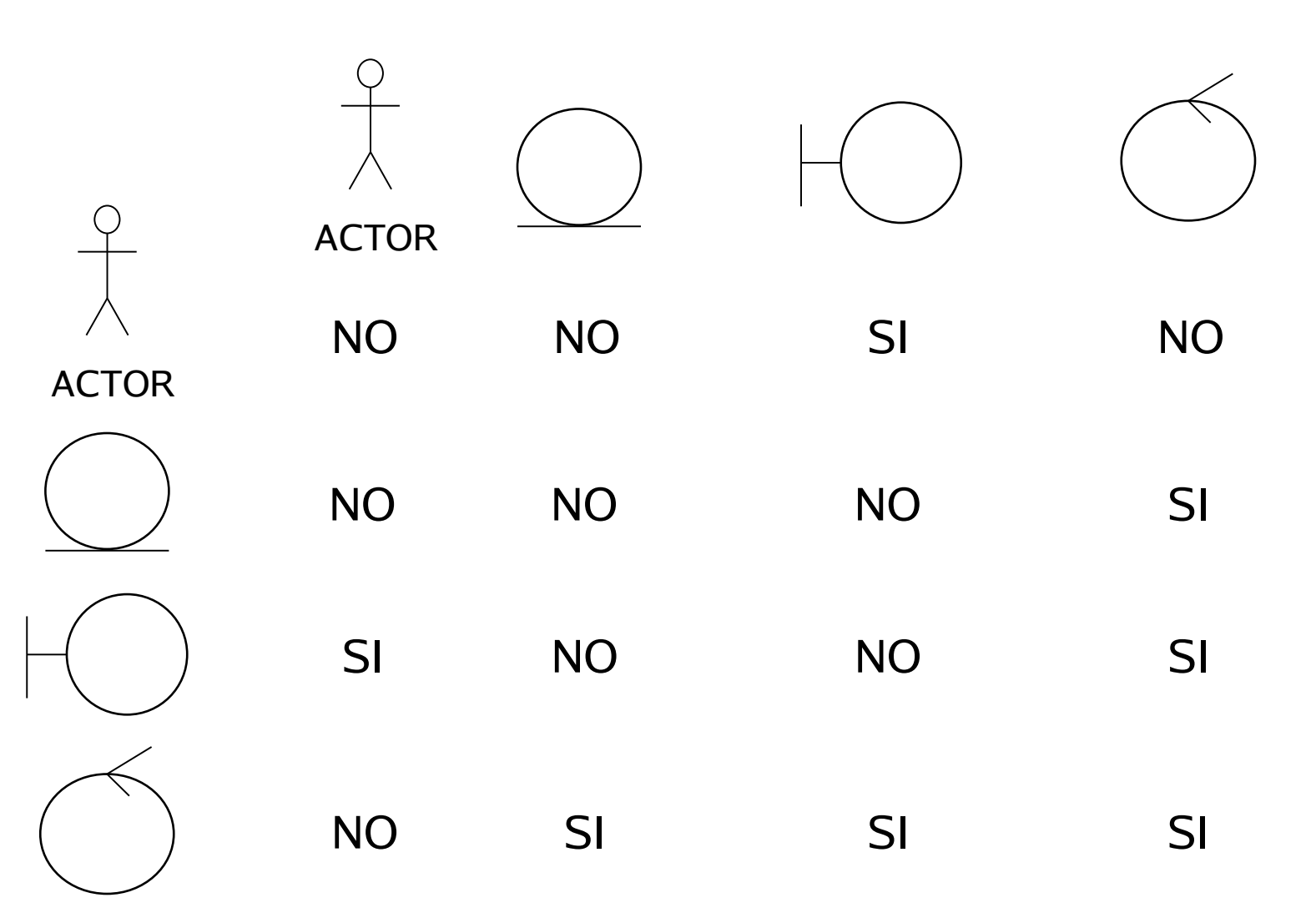

# Modelo de CU vs. Modelo de Análisis

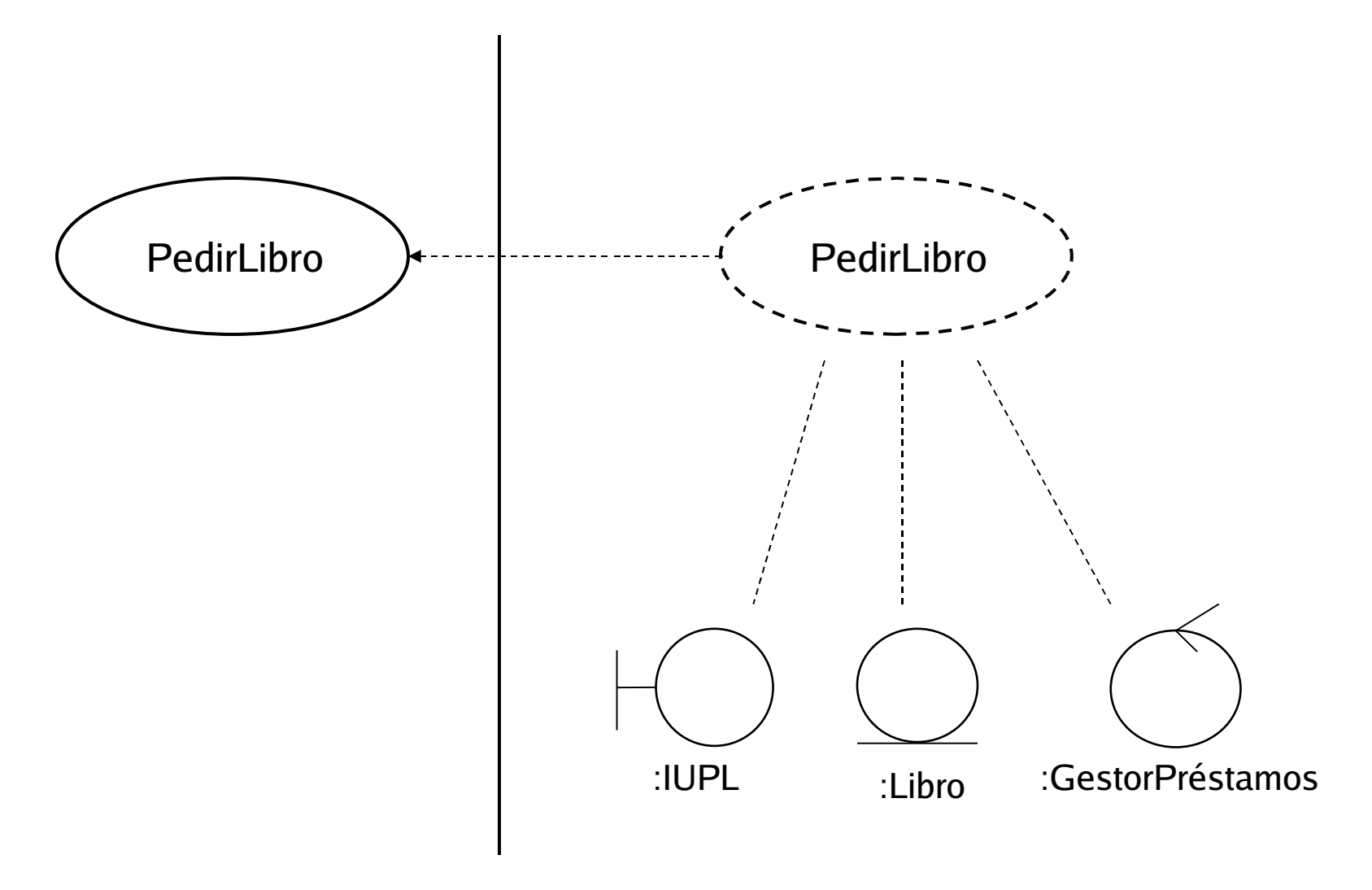

Ingeniería del Software

### Ejemplo: Pedir Libro

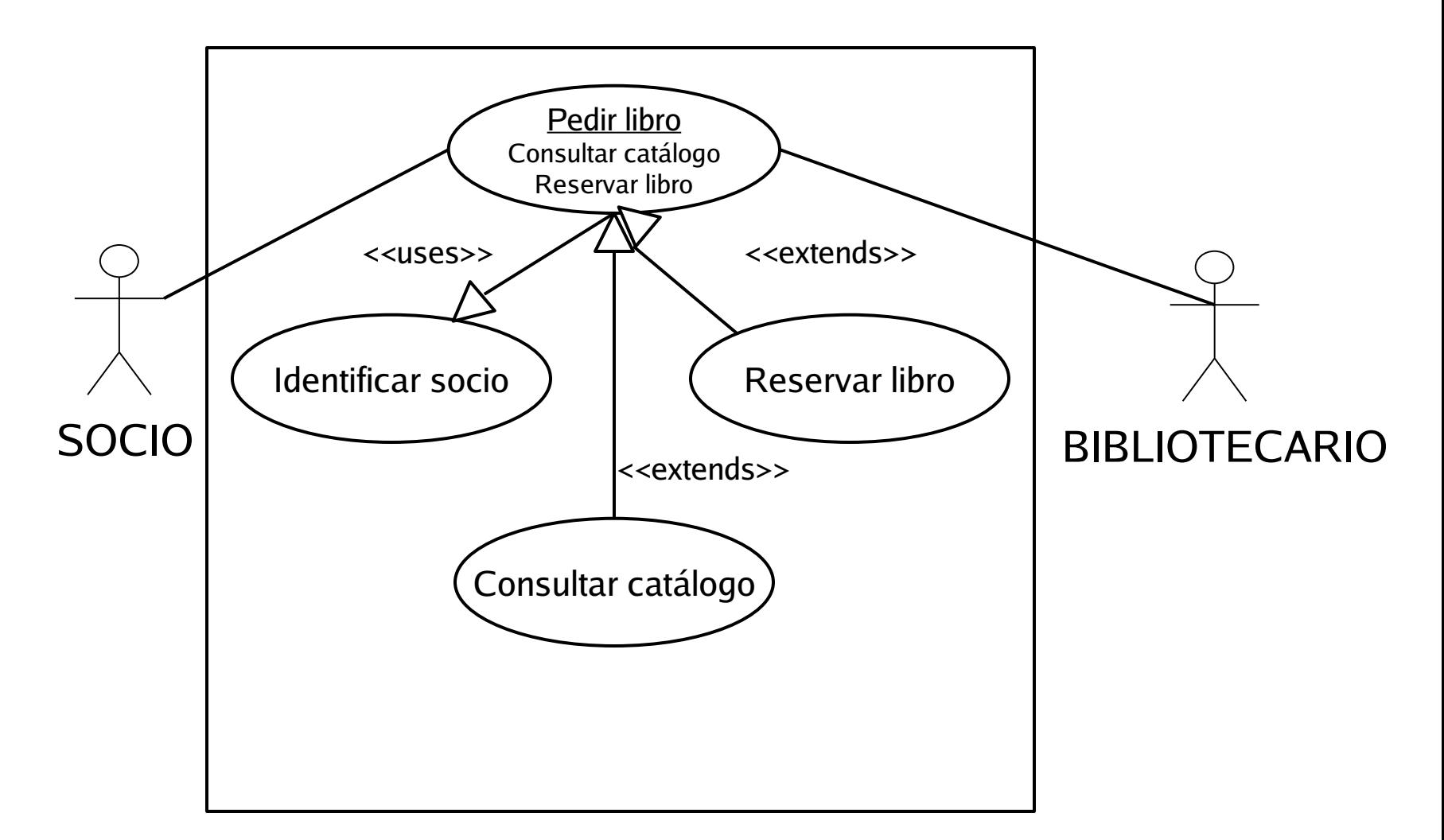

# Ejemplo: Caso de uso completo (1)

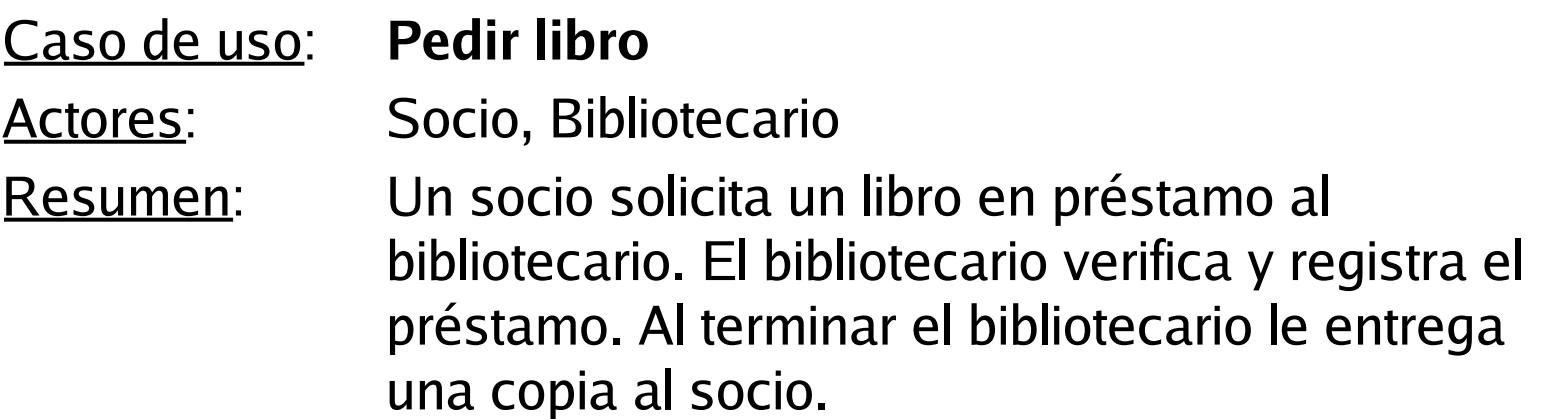

Precondiciones: El bibliotecario está identificado.

Postcondiciones: Se registra el prestamo de libro, actualizando los libros prestados del Socio y las copias del libro prestado. Referencias cruzadas: R1, R2, R3, R4, R5, R7, R8, R9

## Ejemplo: Caso de uso Completo (2): Clases Frontera

#### **Escenario principal (o curso normal de los eventos)**

- **1. Socio**: El Socio se identifica y solicita un libro en préstamo al Bibliotecario.
- **2. Bibliotecario**: Identifica al socio.
- **3. Sistema**: Presenta la información del socio, si es o no profesor y sus libros en préstamo con su fecha de devolución.
- **4. Bibliotecario**: Comprueba que el Socio no tiene libros pendientes de devolución, ni el máximo de libros en préstamo. Consulta el catálogo.
- **5. Sistema**: Presenta los libros que cumplen los criterios de búsqueda. La información incluye las copias disponibles, las reservas y el periodo de préstamo y la fecha de devolución de cada copia.
- **6. Bibliotecario**: Verifica las copias disponibles.
- **7. Socio**: Confirma el libro buscado y acepta la fecha de devolución.
- **8. Bibliotecario**: Confirma el prestamo.
- **9. Sistema**: Registra el nuevo préstamo con la fecha actual.
- **10. Bibliotecario**: Indica al Socio la fecha de devolución del libro.
- **11. Socio**: Se marcha con el libro en prestamo.

# Ejemplo: Clases Frontera CU Pedir Libro

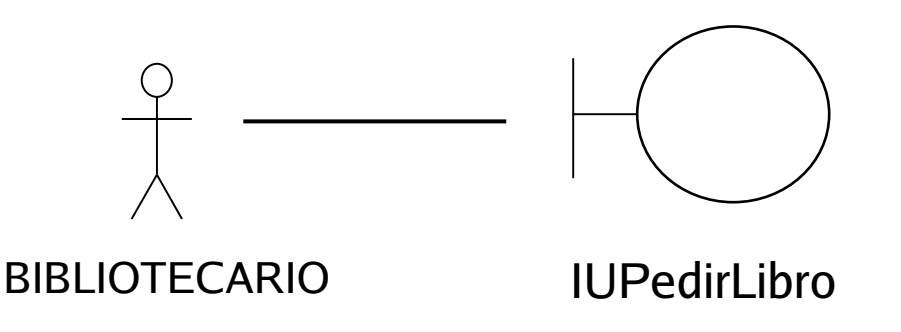

- Permite que el actor bibliotecario
	- Proporcione su identificador de socio
	- **Solicitar Consultar Catálogo**
	- Solicitar Reservar Libro
	- Confirmar el préstamo
- Presenta información del socio y sus libros en préstamo
- Presenta los libros que cumplen los criterios de búsqueda

## Ejemplo: Caso de uso Completo (2): Clases Entidad

#### **Escenario principal (o curso normal de los eventos)**

- **1. Socio**: El Socio se identifica y solicita un libro en préstamo al Bibliotecario.
- **2. Bibliotecario**: Identifica al Socio.
- **3. Sistema**: Presenta la información del Socio, si es o no profesor y sus libros en préstamo con su fecha de devolución.
- **4. Bibliotecario**: Comprueba que el Socio no tiene libros pendientes de devolución, ni el *máximo de libros en préstamo*. Consulta el *catálogo*.
- **5. Sistema**: Presenta los libros que cumplen los criterios de búsqueda. La información incluye las *copias disponibles, las reservas y el periodo de préstamo y la fecha* de devolución de cada copia.
- **6. Bibliotecario**: Verifica las copias disponibles.
- **7. Socio**: Confirma el libro buscado y acepta la fecha de devolución.
- **8. Bibliotecario**: Confirma el prestamo.
- **9. Sistema**: Registra el nuevo préstamo con la fecha actual.
- **10. Bibliotecario**: Indica al Socio la fecha de devolución del libro.
- **11. Socio**: Se marcha con el libro en prestamo.

Ingeniería del Software

# Ejemplo: Clases Entidad CU Pedir Libro (1)

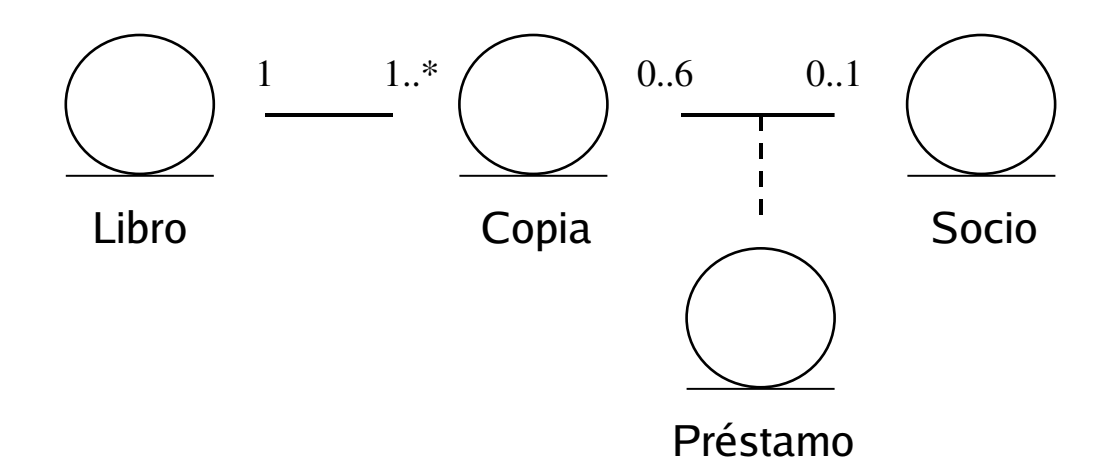

- **Atributos** 
	- Libro: signatura, ...
	- Socio: dni, /LibrosPrestados, ...
	- Préstamo: fecha, ...
	- Copia: idCopia, ...

Ingeniería del Software

# Ejemplo: Clases Entidad CU Pedir Libro (2)

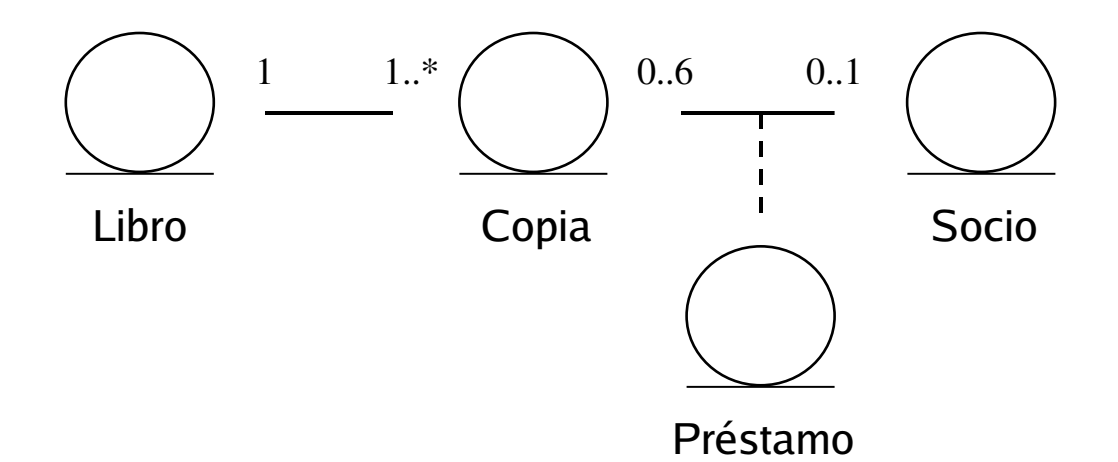

- Una Copia no prestada será un objeto de la clase Copia asociado a un Libro de la misma signatura y que no está asociado a un Socio
- Un Socio tiene el máximo de libros en préstamo si el objeto Socio identificado por dni está asociado al máximo de objetos Copia
- Un nuevo préstamo se añade como objeto de la clase asociación con la fecha actual y asociado a los objetos de Copia no prestada y al Socio

## Ejemplo: Caso de uso Completo (2): Clases Control

#### **Escenario principal (o curso normal de los eventos)**

- **1. Socio**: El Socio se identifica y solicita un libro en préstamo al Bibliotecario.
- **2. Bibliotecario**: Identifica al socio.
- **3. Sistema**: Presenta la información del socio, si es o no profesor y sus libros en préstamo con su fecha de devolución.
- **4. Bibliotecario**: Comprueba que el Socio no tiene libros pendientes de devolución, ni el máximo de libros en préstamo. Consulta el catálogo.
- **5. Sistema**: Presenta los libros que cumplen los criterios de búsqueda. La información incluye las copias disponibles, las reservas y el periodo de préstamo y la fecha de devolución de cada copia.
- **6. Bibliotecario**: Verifica las copias disponibles.
- **7. Socio**: Confirma el libro buscado y acepta la fecha de devolución.
- **8. Bibliotecario**: Confirma el prestamo.
- **9. Sistema**: Registra el nuevo préstamo con la fecha actual.
- **10. Bibliotecario**: Indica al Socio la fecha de devolución del libro.
- **11. Socio**: Se marcha con el libro en prestamo.

Ingeniería del Software

# Ejemplo: Clases Control CU Pedir Libro

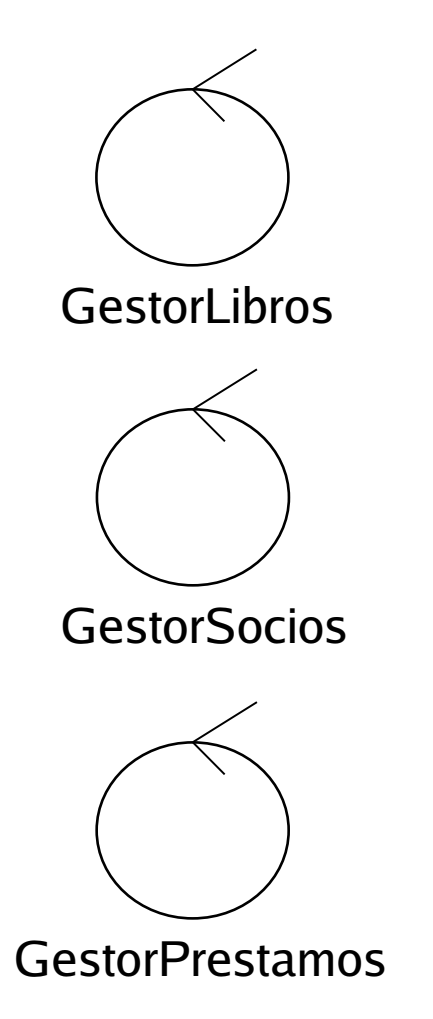

### Responsabilidades

**Buscar Libro por signatura** 

Buscar Socio por dni

- Saber si dado un socio ya ha llegado al límite de copias prestadas
- Añadir un nuevo préstamo dado un socio y un libro

# Realización del análisis de un caso de uso

- Indica cómo se realiza/ejecuta el caso de uso
- Para cada caso de uso deberemos indicar
	- El diagrama de Jacobson entre las clases
	- El curso de los eventos (en el análisis) que explique en Lenguaje Natural el diagrama de Jacobson

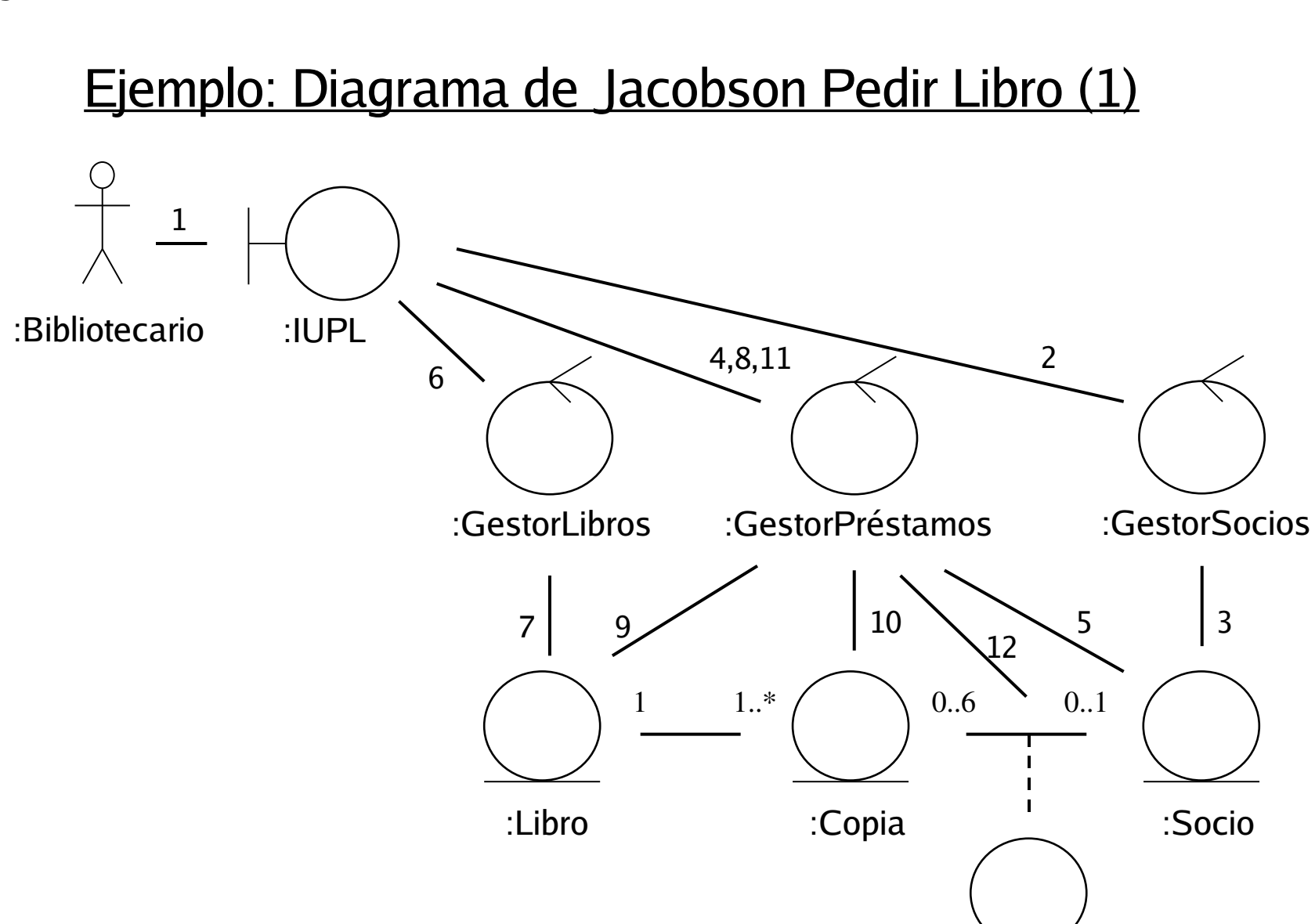

:Préstamo

# Ejemplo: Diagrama de Jacobson Pedir Libro (2)

- 1: Introducir dni Socio, Introducir Libro por atributo o Confirmar Préstamo
- 2: Buscar Socio por dni
- **3: Obtener Socio**
- 4: Comprobar si el Socio ha llegado al límite de préstamos
- 5: Obtener préstamos del Socio por dni
- 6: Buscar Libro por atributo (signatura, título, autor, etc.)
- 7: Obtener Libros
- 8: Obtener Copia no prestada
- 9: Obtener Copias del Libro por signatura
- 10: Verificar si la Copia está prestada
- **11: Registrar préstamo de Copia por Socio**
- **12: Crear nuevo préstamo**